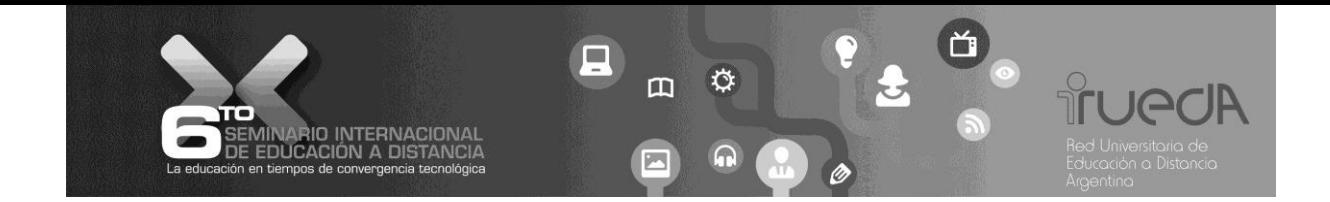

### **Una propuesta de trabajo1 a 1 utilizando un simulador digital**

Eje temático 3: ¿Cómo seleccionar, diseñar y desarrollar un ambiente educativo con tecnologías digitales?

Relato de experiencia Palabras claves: planificación, simulador, 1 a 1, física, construccionismo Luis Rodolfo Lara reolara@educ.ar Maximiliano EmilioTomi maxi\_tomy@hotmail.com Ramón AntonioReyes ranreyes@gmail.com **Facultad de Ciencias Exactas y Naturales RUEDA - 6° Seminario Internacional Property Contracts on Curry Reserved Script Curry Reserved Script Curry Reserved Script Curry Reserved Script Curry Reserved Script Curry Reserved Script Curry Reserved Script Curry Rese Mendol**<br> **Mandon Andrews 2014**<br> **Mendolar - Octubre 2014**<br> **Mendolar - Octubre 2014**<br> **Mendolar - Octubre 2014**<br> **Mendolar - Octubre 2014**<br> **Mendolar - Octubre 2014**<br> **Mendolar - Octubre 2014** 

Universidad Nacional de Catamarca

Resumen

Estetrabajo hace alusióna la utilización de un simulador digital en una clase de física, mediante una planificación adaptada específicamente para el modelo 1 a 1.Para la experiencia, se trabajó con alumnos pertenecientes al 2º año B de la Escuela Preuniversitaria Fray Mamerto Esquiú en Catamarca. Se utilizó el proyecto Grafico(x,t) en Scratch, simulador que permite modificar los puntos que constituyen una trayectoria de un cuerpo en un gráfico bidimensional distancia versus tiempo, formando infinitas curvas de desplazamiento y obteniendo como respuesta el movimiento (velocidad y sentido) que tiene el móvil en una sola dimensión. Se consideróel proceso de planificación de acuerdo a las características que presenta la configuración 1 a 1, como también se llevó a cabo un análisis de los hechos más relevantes que sucedieron durante la clase. Las conclusiones del trabajo sirvieron para explorar la práctica metodológica del docente, el comportamiento de los

alumnos (motivación y colaboración) y para proponer pautas de trabajo docente cuando se trabaja con el modelo 1 a 1.

**fueciA** 

# Abstract

This paper refers to the use of a digital simulator in a physics class, by planning specifically tailored for the model 1 to 1. For the experience, we worked with students from the 2nd yearB School Pre-University Fray MamertoEsquiu in Catamarca, Argentina. The Graphic(x,t) **project was used in Scratch, simulator that allows you to modify the points that constitute a** path of a body in a two-dimensional distance vs. timegraph, forming infinite displacement curves obtained in response movement (speed and direction) you have the body in a single dimension. We considered the planning process according to the features found in the 1 to 1 configuration, as also conducted an analysis of the most important events that happened during class. The conclusions of the study were used to explore the methodological practice of teacher, student behavior (motivation and collaboration) and to propose guidelines for teaching work when working with the model 1 to 1. **RUPPARE - 6° Seminario Internacional Contracts on Contracts on Contracts on Contracts on Contracts on Contracts on Contracts on Contracts on Contracts on Contracts on Internacional Contracts on Internacional Contracts on Mendoza - Octubre 2013**

### **1.- Introducción**

En diversos países existen políticas de inclusión de TIC (Tecnologías de la Información y Comunicación) en el ámbito escolar, donde se incorpora unacomputadora portátil por alumno como el "Programa ConectarIgualdad" o "Primaria Digital" en Argentina. Desde este  $\bullet$ contexto, la modalidad 1 a 1 es "un dispositivo personal digital, en el lugar del aprendizaje, definido por el estudiante" (Piscitelli, 2010, p. 232), es así que el equipoinformático tiene una característica que la diferencia del resto de los equipos que existen en la sala de computación: la movilidad, lo que permite al alumno trasladar las actividades que debe realizar al lugar que crea más conveniente, impactando el proceso educativo también en ese nuevo contexto.

El concepto de modelo 1 a 1 implica que los alumnos de una clase, puedan tener una relación activa con los materiales digitales, con sus compañeros y una interacción más fluida con el docente. Pueden ampliar los contenidos desarrollados y aportar a la clase información recabada de su propia búsqueda; pueden intercambiar datos con sus compañeros, como también producir materiales digitales en forma colaborativa. Del mismo modo, al docente también se le presenta una gran variedad de recursos y contenidos, en

cuanto a información inédita, una diversidad de lenguajes, formatos y medios que puede aprovechar para ampliar sus conocimientos y competencias, y redefinir en forma permanente sus estrategias didácticas en este nuevo contexto.

**FUGCIA** 

Estos equipos portátiles disponen de programas informáticos para trabajar en el aula, proporcionando una gran versatilidad en el trabajo docente. Enfocándonos en el plano ٠ educativo, "los materiales didácticos son un conjunto de medios que intervienen en el hecho didáctico y facilitan el proceso de enseñanza-aprendizaje" (Sánchez Cerezo, 1991, p. 337).

**RUEDA - 6° Seminario Internacional Periodical Comparation Comparation Comparation Comparation Comparation Comparation Comparation Comparation Comparation Comparation Comparation Comparation Comparation Comparation Compara Mendoire 1999**<br>
Mendoire 3013<br> **Mendoire 2013**<br> **Mendoire 2013**<br> **Mendoire 2014**<br> **Mendoire 2014**<br> **Leon** El nivel de interactividad es una rasgo que define a un material didáctico digital, Estebanell (2000) la define como una característica intrínseca que presentan los materiales multimedia que incrementa, cualitativa y cuantitativamente la capacidad de los usuarios de intervenir en el desarrollo de las posibilidades que ofrecen los programas informáticos, de manera que pudiese mejorar sus posibilidades de trabajo y aprendizaje. Un material interactivo permite al alumno poder participar en forma activa en el proceso de vinculación con el medio; admite modificar componentes, parámetros y analizar las respuestas posibles que devuelve el m s programa informático, de acuerdo a la intervención realizada, de esta manera, un alumno puede trabajar, crear, manipular, compartir y reflexionar mientras trabaja con un objeto.

El objeto al que se hace referencia es el "objeto para pensar", definido por Badilla y Chacón m s (2004) como aquel que puede ser manipulado, para pensar sobre otras cosas, utilizando para ello su propia construcción de dicho objeto. Seymour Papert tiene un especial interés en el papel que juegan los objetos físicos en el desarrollo del pensamiento, y afirma que el entendimiento del mundo se crea al realizar artefactos, experimentar con ellos, modificarlos y ver cómo funcionan.Desde esta perspectiva surge el construccionismo.  $\mathbf{\Omega}$ 

### **2.- El construccionismo y Scratch**

En el construccionismo se leotorga a los alumnos un rol activo, colocándolos como diseñadores de sus propios proyectos y constructores de su propio aprendizaje. Se trata de facultar a los estudiantes para que asuman ese papel activo, en contraposición a los tradicionales "software tutoriales" que promueven que la computadora enseñe y programe al usuario, el construccionismo propone que sea éste quien programe a la computadora, ya que al hacerlo adquiere "…un sentido de dominio sobre un elemento de la tecnología más moderna y poderosa y a la vez establece un íntimo contacto con algunas de las ideas más profundas de la ciencia, la matemática y el arte de construcción de modelos intelectuales"

(Papert, 1987,p.17-18). Para Papert (1990), el construccionismo nos recuerda que la mejor manera de construir el conocimiento es crear algo tangible - algo fuera de su cabeza - que  $\overline{\mathcal{C}}$ también es personalmente significativo. Menciona que la diferencia entre lo que se "puede" y lo que "no se puede" aprender, no depende del contenido sino de la relación del sujeto con este. De esta manera, el mejor aprendizaje no derivará de encontrar mejores formas de instrucción, sino de ofreceral educando mejores oportunidades para construir.

En esta experiencia se trabajó con el programa informático Scratch versión 1.4, un lenguaje de programación orientado a objetos, que permite explorar y experimentar con los conceptos de programación. Es un entorno que facilita el aprendizaje autónomo y fomenta el trabajo creativo, una de las características distintivas que presenta esta aplicación es su gran versatilidad para su utilización, permite realizar proyectos sencillos insertando personajes adicionando sonidos y movimiento, pero también posee un conjunto de elementos de programación (variables, operadores lógicos, sensores, controles) que hace posible proyectos muchos más sofisticados donde se puede interactuar diversos objetos (sprites) en **Lun mismo escenario.** 

**RUP - 6°** Seminary Control of Control of Control of Control of Control of Control of Control of Control of Control of Control of Control and Pud registers and Pud registers and Pud registers and Pud registers and Pud regi **Mandox**<br> **Mendoza - Octubre 2013**<br> **Mendoza - Octobre 2013**<br> **Mendoza - Octobre 2013**<br> **Mendoza - Octobre 2013**<br> **Mendoza - Octobre 2013**<br> **Mendoza - Octobre 2013**<br>
<br> **Mendoza - Octobre 2014<br>
<br>
<br>
<br>
<br>
<br>
<br>
<br>
<br>
<br>
<br>
<br>
<br>
<br>

<br>** Como afirman Lopez Escribano y Sanchez Montoya (2012), Scratch es un lenguaje visual y no hay que escribir líneas de programación, por lo tanto se evitan los errores de sintaxis; se п. pueden realizar todo tipo de proyectos y actividades personalizadas utilizando recursos multimedia. En Scratch todos los objetos, gráficos, sonidos y secuencias de comandos pueden ser fácilmente importados a un nuevo proyecto y combinados en diferentes maneras, permitiendo a los principiantes conseguir resultados rápidos y estar motivados para intentar y profundizar aún más en el diseño de proyectos más complejos. También admite compartir la creaciones realizadas con Scratch en su sitio web http://scratch.mit.edu, pudiéndose distribuir los archivos (proyectos) con otros usuarios de la comunidad que estén registrados.

De esta manera, Scratch se convierte en una buena opción para trabajar con los alumnos en el modelo 1 a 1, desde la perspectiva del construccionismo.

#### **3.- La planificación 1 a 1**

El trabajo del docente es fundamental en este proceso de inclusión de las TIC, es quien propondrá los criterios metodológicos necesarios, mediante una planificación adecuada de las acciones para incorporar en el aula la experiencia del modelo 1 a 1. El modelo 1 a 1 no

consiste sólo en un sistema de distribución de computadoras, sino que es un esquema de trabajo, una nueva forma de construir conocimiento (Ministerio de Educación de la Nación, J 2010).Las prácticas áulicas no se construyen partiendo de los recursos disponibles sino más bien a la inversa: los recursos son los que están al servicio de los proyectos didácticos.Las computadoras portátiles abren una gran cantidad de posibilidades en cuanto a estrategias a a p llevar a cabo en el aula, diversas configuraciones, la portabilidad y el trabajo en grupo hacen que la planificación docente con el modelo 1 a 1 sea de vital importancia para que la experiencia utilizando esta tecnología sea un éxito.Teniendo en cuenta el modelo de planificación propuesto por Lara (2011), se realizó la articulación deestrategias a llevar a cabo para la experiencia(ver anexo).

**TUPCA** 

Marquès (2011) nos ofrece distintos puntos de vista que se deben tener al considerar la inclusión de computadoras en el aula, aquí se describe lo expuestoen niveles:

 *Nivel 1: La computadora como objeto de estudio*; desde esta perspectiva se estudia la computadora como un sistema informático, donde se incluyen los componentes hardware (dispositivos que se pueden conectar, conectividad, limitaciones técnicas, etc.) y software (interfaces, programas informáticos, sistemas operativos, etc.), marcando las potenciales aplicaciones que puede tener en el aula (trabajo aislado y conectado), etc. (El aprender *sobre* las TIC). **Medica Contact Contact Contact Contact Contact Contact Contact Contact Contact Contact Contact Contact Contact Contact Contact Contact Contact Contact Contact Contact Contact Contact Contact Contact Contact Contact Contac** 

 *Nivel 2: La computadora como instrumento de apoyo al trabajo*; desde esta perspectiva, la netbook es una herramienta más que nos sirve para cumplir con un objetivo, mediante el empleo de programas informáticos, por ejemplo, hojas de cálculo, procesadores de textos, editores de imágenes o video, buscadores, etc. Como recurso de acceso a la información, como herramienta de comunicación (El aprender *de* las TIC).

 *Nivel 3: La computadora como recurso didáctico*; en este caso, la netbook nos sirve para llegar específicamente a un objetivo pedagógico concreto. Permitiendo al docente y alumnos desarrollar sus propios materiales digitales, incrementando el componente creativo en los trabajos encomendados; por ejemplo: búsqueda crítica de información, creación de blogs con administración de contenidos, diseño de materiales interactivos digitales, etc. (El aprender *con* las TIC).

Desde esta perspectiva, es conveniente que si los alumnos no tienen experiencia previa en el uso del equipamiento informático, se comience a trabajar en el Nivel 1 y rápidamente complementar con experiencias cortas que nos lleven a actividades que

RUEDA - 6° Seminario Internacional <sub>semina</sub>rio is a port Q UEDA - 6° Semin

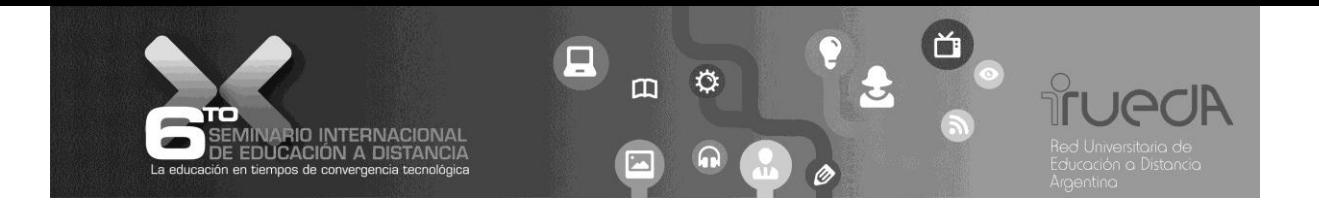

abarquen tanto el Nivel 2 y el 3, esto dependerá de la situación contextual que se presente oportunamente. De esta manera, pueden existir actividades que se incluyan en forma simultánea diversos niveles.

## **4.- Contexto y experiencia**

R

**Mendre Adaptation Contents abajó Escu<br>
Mendre 2013**<br>
Solo activid anal realizes. En te, c<br>
sesturos aática la terctos elo 1 Se trabajó con 29 alumnos con un rango etario de 13 - 14 años, pertenecientes al 2º año B de la Escuela Preuniversitaria Fray Mamerto Esquiú en la asignatura Física-Química durante dos módulos. En este curso no se había utilizado hasta ése momento las computadoras en clase. Y se empleó el proyecto Grafico(x,t) en Scratch disponible en http://scratch.mit.edu/projects/reolara/2741160, el objetivo principal que persiguió esta experiencia es que los alumnos logren interpretar las diversas trayectorias en dos n m dimensiones (desplazamiento versus tiempo), relacionándolos con el desplazamiento que se tiene sólo con el eje x (una dimensión). El proyecto tenía un adecuado nivel de interactividad, pues los alumnos podían modificar los seis puntos del gráfico bidimensional (x,t) y analizar el movimiento (velocidad y sentido) que tenía el personaje. Ì.

Para realizar esta experiencia se realizaron dos encuentros con la docente previos a las clases. En la primera reunión se llevó a cabo un análisis contextual (motivaciones de la docente, cantidad de horas que trabaja en la institución, características del alumnado, perfil de los estudiantes, disponibilidad de infraestructura, etc.). La docente manifestó los temas tentativos de la asignatura que se podría considerar en la clase, que hacían referencia a la cinemática. De esta manera, se le presentó diversos proyectos en Scratch que podían servir para la temática que proponía para la asignatura, y se hizo una preselección de los proyectos a emplear. Se presentó a la docente el formato de planificación de clase para el modelo 1 a 1 (Lara, 2011), para que articule los contenidos con el tema específico que se iba a tratar. **RUEDA - 6° Seminario Internacional Predict Control Control Control Control Control Control Control Control Parameter Predict Predict Predict Predict Predict Predict Predict Predict Predict Predict Predict Predict Predict** 

Previo al segundo encuentro se realizó una adaptación del proyecto Grafico (x,t), se tuvo que modificar el nivel de sonido y algunos bloques de programación del programa. Hubo un acercamiento a los alumnos ya que se tuvo que instalar los programas en las netbooks, pues Scratch no está instalado en los equipos del Programa Conectar Igualdad. Se creó un blog (www.1a1enlafray.blogspot.com) como recurso de apoyo a los alumnos, desde esta bitácora se proporcionó información general acerca de Scratch, con la posibilidad de poder descargar el programa instalador de Scratch y el proyecto a trabajar en clase.

**FUGCIA** 

En el segundo encuentro con la docente se le presentó el proyecto Scratch ya adaptado y se consensuó en la metodología a trabajar en la clase, con la propuesta de la planificación de la clase, de acuerdo al formato propuesto. ш.

Se realizó un análisis contextual de la modalidad de uso de las netbooks que tienen los alumnos, si bien nunca la habían utilizado antes en la escuela, la mayoría de ellos (79%) las emplean fuera del ámbito escolar. Para realizar las tareas escolares prevalecen el uso de programas informáticos como Word (35%), Power Point (27%) y Geogebra (11%). En cambio, para entretenimiento utilizan diversos juegos (Counter Strike, 24%), un buscador (Google, 16%) y otros juegos (12%).

Mendos, sean framas<br>
amas<br>
io, participale, 1<br>
in de traction de la doce<br>
ase<br>
vieror<br>
ada.<br> **Mendos**<br>
vieror<br>
ada.<br> **Mendos**<br>
<br> **Mendos**<br>
<br> **Mendos**<br>
<br> **Mendos**<br>
<br> **Mendos**<br>
<br>
<br>
<br> **Mendos**<br>
<br>
<br>
<br>
<br>
<br>
<br>
<br>
<br>

<br>

<br> Para la implementación de la clase, la docente utilizó un proyector digital, se hizo una revisión del tema visto en la clase anterior en donde se había presentado a los alumnos una guía de trabajo con gráficos de trayectorias para que realicen los cálculos correspondientes para obtener la velocidad. La docente usó el programa en el primer ejemplo, donde verificó que los cálculos realizados concuerden con el resultado que propone el simulador. Luego pasaron tres alumnos (uno por vez) para que utilicen el simulador al frente de la clase, el  $\blacksquare$ resto de los alumnos trabajó con su propia netbook sobre la consigna de trabajo planteada por la docente.

La clase duró dos módulos de 80 minutos cada uno, al final de la clase los alumnos resolvieron el problema de la consigna y se realizó un debate acerca de la experiencia O realizada.

Se propuso la siguiente pantalla principal del proyecto "Gráfico (x,t)" como metáfora interactiva:

**RUEDA - 6°** Seminario Internacional Para de Seminario Internacional estatunidad en la contra de la contra de la contra de la contra de la contra de la contra de la contra de la contra de la contra de la contra de la contr

CC

**SP** 

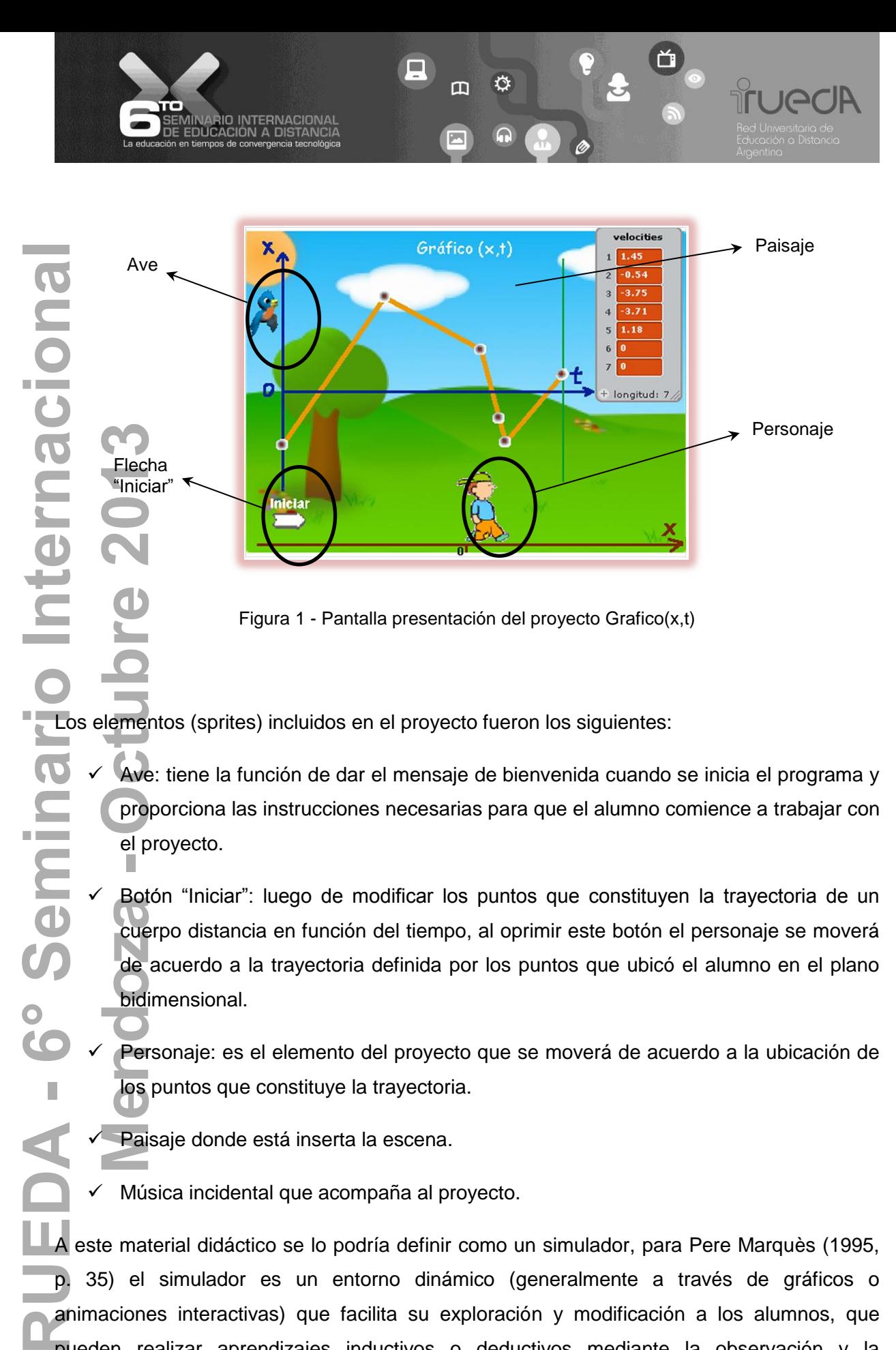

Figura 1 - Pantalla presentación del proyecto Grafico(x,t)

 $\overline{O}$ Los elementos (sprites) incluidos en el proyecto fueron los siguientes:

- Ave: tiene la función de dar el mensaje de bienvenida cuando se inicia el programa y proporciona las instrucciones necesarias para que el alumno comience a trabajar con el proyecto.
- Botón "Iniciar": luego de modificar los puntos que constituyen la trayectoria de un cuerpo distancia en función del tiempo, al oprimir este botón el personaje se moverá de acuerdo a la trayectoria definida por los puntos que ubicó el alumno en el plano bidimensional.
- Personaje: es el elemento del proyecto que se moverá de acuerdo a la ubicación de los puntos que constituye la trayectoria.
- Paisaje donde está inserta la escena.

 $\overline{\mathbf{C}}$ 

Semin

 $\bullet$ C

П

Música incidental que acompaña al proyecto.

A este material didáctico se lo podría definir como un simulador, para Pere Marquès (1995, p. 35) el simulador es un entorno dinámico (generalmente a través de gráficos o animaciones interactivas) que facilita su exploración y modificación a los alumnos, que pueden realizar aprendizajes inductivos o deductivos mediante la observación y la manipulación de la estructura subyacente; de esta manera pueden descubrir los elementos del modelo, sus interrelaciones, y pueden tomar decisiones y adquirir experiencia directa delante de situaciones que frecuentemente resultarían difícilmente accesibles a la realidad.

**FUGCIA** 

De acuerdo con la información recabada, mediante entrevistas, testimonios y la observación directa, se pudo obtener los siguientes datos relevantes:

 Aunque ningún alumno conocía el programa Scratch, no tuvieron problemas en utilizar la aplicación, pues el proyecto tenía una interfaz muy intuitiva.

excelente.

El 69% de los alumnos manifestaron que la experiencia fue buena, muy buena y excelente.<br>
Hubo una alta motivación y atención de los alumnos, todos trabajaron con el programa sugerido, existiendo una participación activa en Hubo una alta motivación y atención de los alumnos, todos trabajaron con el programa sugerido, existiendo una participación activa en clase, la docente interactuó en forma permanente a los alumnos.

Los alumnos relacionaron al uso del proyecto Scratch en la clase con algo lúdico, si bien el 89% de los alumnos opinaron que no era necesario agregarle ningún elemento más a la interfaz del proyecto, muchos estimaron que sería deseable que se cambiaran algunos componentes de la interface por otros, proponiendo incorporar personajes más divertidos, más cercanos a su contexto y música más próxima a sus preferencias personales. **Mendoza - Octubre 2013**

#### **5.- Algunas conclusiones**

Œ

El uso de las netbooks en el aula disminuye las dimensiones físicas del aula, ya que el ambiente se desestructura, los alumnos cambian a una postura más informal (se trasladan, colaboran con el compañero), por lo que es necesario que el espacio físico de trabajo sea amplio. El uso de la computadora portátil promueve que el docente sea el facilitador y pueda acercarse más al alumno produciéndose una interacción más personalizada. El docente debe maniobrar entre la característica de interactivo que tiene el programa (software) y su propia intervención durante la clase, mediante una dosificación adecuada de la información y consigna de trabajo.

De la experiencia realizada podemos extraer algunas consideraciones a tener en cuenta cuando el docente trabaja bajo la configuración1 a 1:

 $\checkmark$  El docente tiene la ventaja de la motivación inicial intrínseca que tiene el alumno por el uso de la netbook.

**TUPOR** 

netbooks en el establecimiento educativo (netbooks cargadas y sin virus, normas de uso en clase o en recreos, cuestiones referidas a la seguridad, etc.).

Es fundamental para trabajar en forma organizada, que existan reglas de uso de las<br>netbooks en el establecimiento educativo (netbooks cargadas y sin virus, normas de uso<br>en clase o en recreos, cuestiones referidas a la seg Se debe prever un tiempo prudencial para realizar la experiencia, sobre todo si es la primera clase, con el objeto de que tanto el docente como los alumnos puedan adaptarse a esta nueva modalidad de trabajo.

El programa (software) debe ser interactivo y no meramente un tutorial, esto significa que el alumno tenga la posibilidad de modificar algunos parámetros del programa y probar cuáles son los resultados según las alteracion que el alumno tenga la posibilidad de modificar algunos parámetros del programa y probar cuáles son los resultados según las alteraciones de las variables mencionadas y corroborarlo mediante el empleo de diversas estrategias de resolución de problemas. **Mendapta**<br> **Mendapta**<br> **Mendapta**<br> **Mendapta**<br> **Mendapta**<br> **Mendapta**<br> **Mendapta**<br> **Mendapta**<br> **Mendapta**<br> **Mendapta**<br> **Mendapta**<br> **Mendapta** 

Es fundamental el planteo por parte del docente de una buena consigna de trabajo:

o Relacionar los temas tratados con otros referidos a clases anteriores, articulando los tópicos a tratar, para que el alumno no sienta un quiebre temático forzado por el uso de la tecnología.

 $\overline{\circ}$  La presentación de la consigna debe ser coherente con la actividad a realizar.

Dosificar las consignas de trabajo, no presentarla todo al inicio de la clase (que haya intriga durante el trabajo para cumplir con la consigna por etapas).

o Proponer consignas abiertas o semiestructuradas, con el objeto de que el alumno puede transitar por diversos caminos, de acuerdo a sus propios intereses y conocimientos previos.

o Proponer consignas diferidas en el espacio y tiempo, para que el alumno trabaje fuera del escenario áulico e interactúe con su propio contexto.

Durante la experiencia, la motivación de los alumnos fue muy alta, ya que una gran parte de ellos (24%) siguieron usando Scratch fuera del ámbito escolar, sin que exista un plan de trabajo planificado fuera del aula. La metodología del docente debe cambiar en forma coherente con el cambio del rol que debe tener en presencia de las TIC. Y en este punto, es de vital importancia la inclusión de tecnologías en el aula desde la misma etapa de formación docente.

 $\overline{\mathbf{C}}$ 

Así, tanto la inclusión e implementación de proyectos áulicos con computadoras, como también el nivel a trabajar, deben estar justificadas desde el mismo planteo docente de los V objetivos que se propone que tenga la actividad. Entonces, se podrá tener el criterio suficiente para reconocer en qué tema, en qué momento incluir las tecnologías en clase y cómo evaluar la mencionada actividad. De esta manera, más allá de la práctica en clase con a pr infraestructura tecnológica, deben estar siempre presentes los principios didácticos que subyacen en la mediación interpersonal alumno-docente-alumno.

*<u><u>fuecin</u>*</u>

# **6.- Bibliografía**

 Badilla Saxe, E. y Chacón Murillo, A. (2004). Construccionismo: objetos para pensar, entidades públicas y micromundos. Actualidades Investigativas en Educación.4, 1. Extraído el 10 de febrero de 2013 de http://redalyc.uaemex.mx/pdf/447/44740104.pdf

 Cataldi, Z., Lage, F., Pessacq, R. y García Martínez, R. (2003). *Revisión de marcos teóricos educativos para el diseño y uso de programas didácticos*.

 EstebanellMinguell, M. (2000). Interactividad e interacción. Extraído el 3 de junio de 2012 dehttp://web.udg.edu/pedagogia/images/gretice/INTERACT.pdf

 Lara, L. R. (2011). "Modelo 1 a 1: planificación de actividades". *Novedades Educativas, 24* (252-253), pp 40-47.

 López-Escribano, C. y Sánchez-Montoya, R. (2012). Scratch y necesidades educativas especiales: Programación para todos. *RED, Revista de Educación a Distancia. Número34.* Consultado el 10 de diciembre de 2012 dehttp://www.um.es/ead/red/34 **Manufacture 1913**<br>
Manufacture 2013<br>
Manufacture 2013<br>
A (25)<br>
Perspective 2014<br>
Manufacture 2014<br>
Manufacture 2014<br>
Manufacture 2014

Marquès, P. (1995). *Software educativo*. Barcelona: Estel.

 Ministerio de Educación de la Nación. (2010). *Netbooks en el aula. Introducción al modelo 1:1 e ideas para trabajar en clase*. Buenos Aires: Ministerio de Educación de la Nación.

 Papert, S. (1990).A Critique of Technocentrism in Thinking About the School of the Future M.I.T. Media Lab Epistemology and Learning Memo No. 2. Extraído el 14 de febrero de 2013 de http://www.papert.org/articles/ACritiqueofTechnocentrism.html

 Papert, S. y Harel, I. (2002). Situating Constructionism. http://www.papert.org/articles/SituatingConstructionism.html

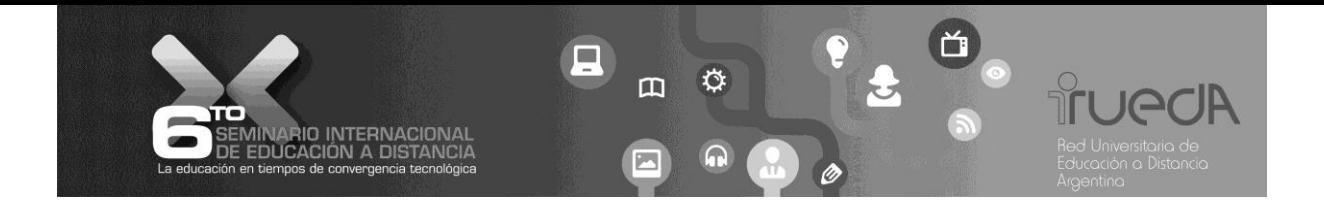

- Papert, S. (1987). *Desafío de la mente*. Buenos Aires, Argentina: Ediciones Galápago
- Piscitelli, A. (2010). *1 a 1: Derivas en la educación digital*. Buenos Aires: Santillana.
	- Sanchez Cerezo, S. (1991). *Léxicos tecnología de la educación*. Madrid: Santillana.

Scratch: Sitio oficial: http://scratch.mit.edu

Planilla de planificación de clase 1 a 1 utilizada para la experiencia

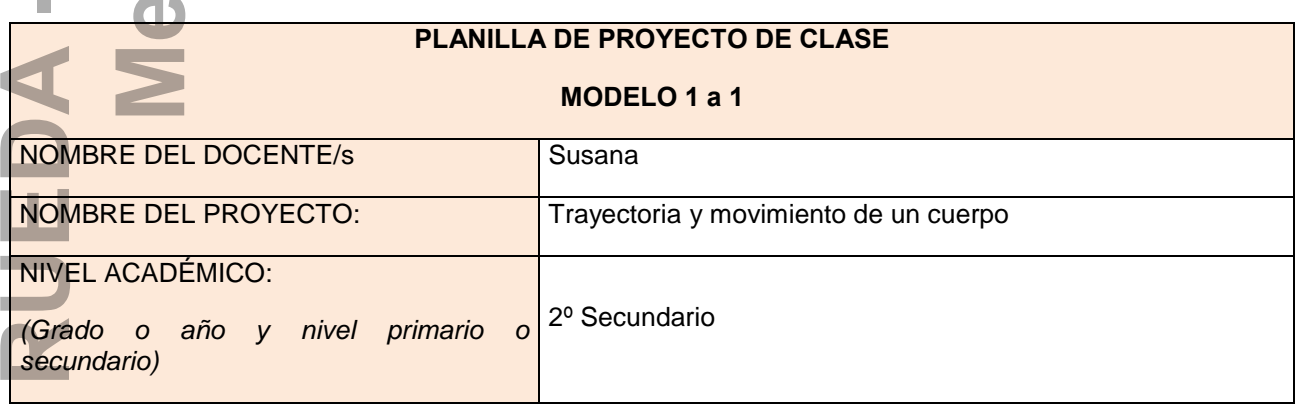

 $\overline{\phantom{0}}$ 

Ī

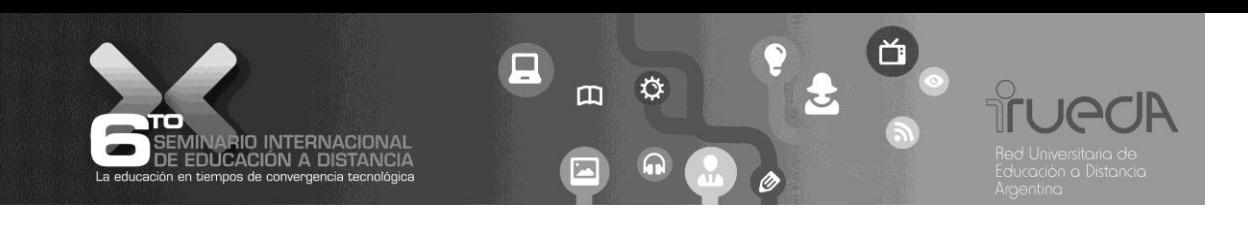

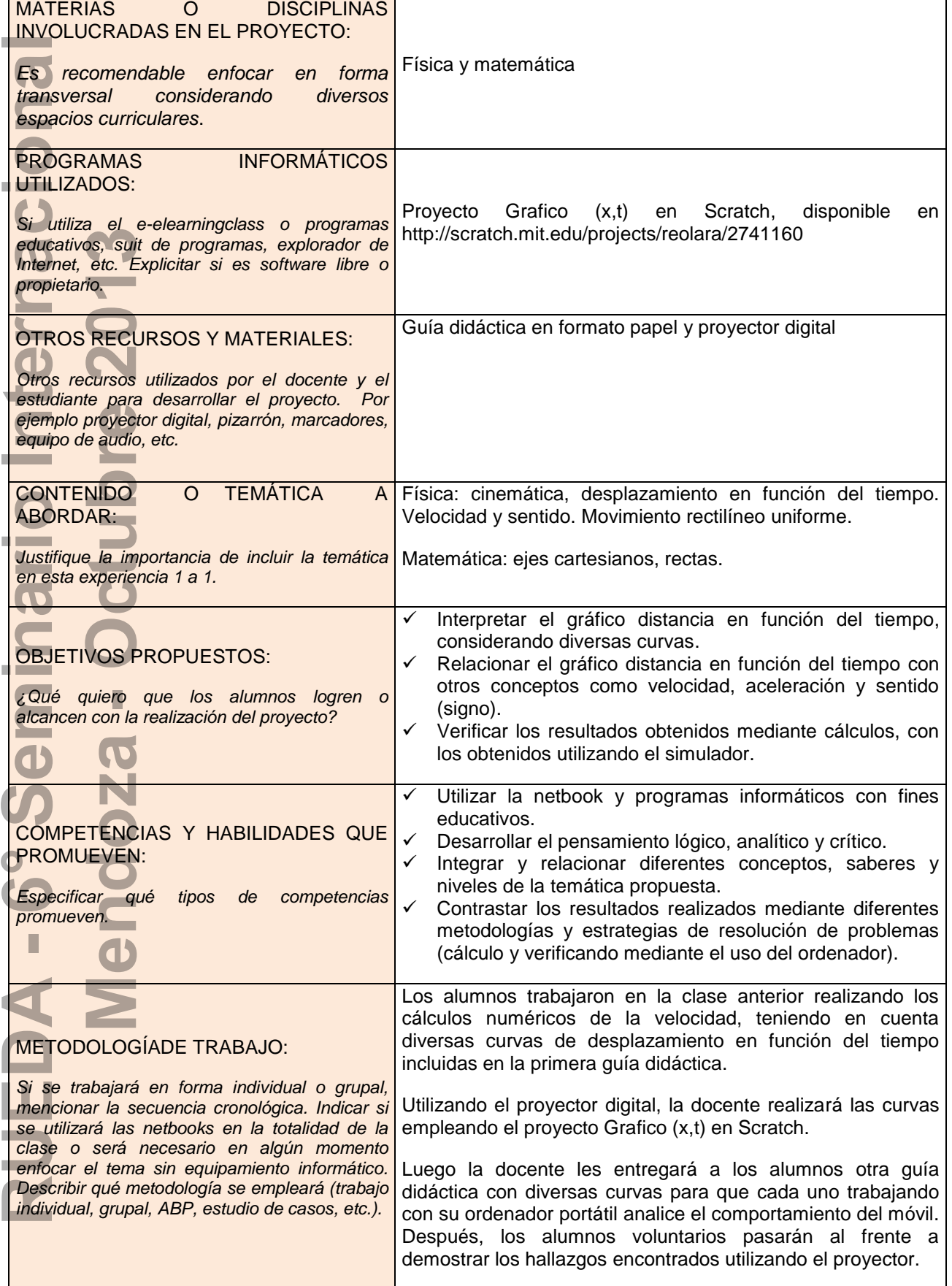

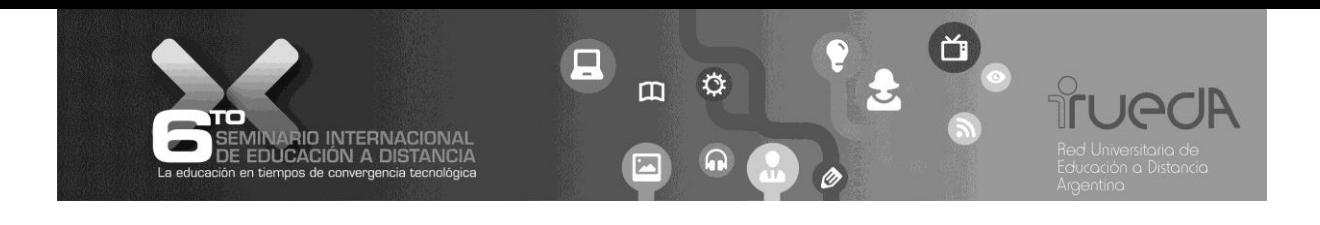

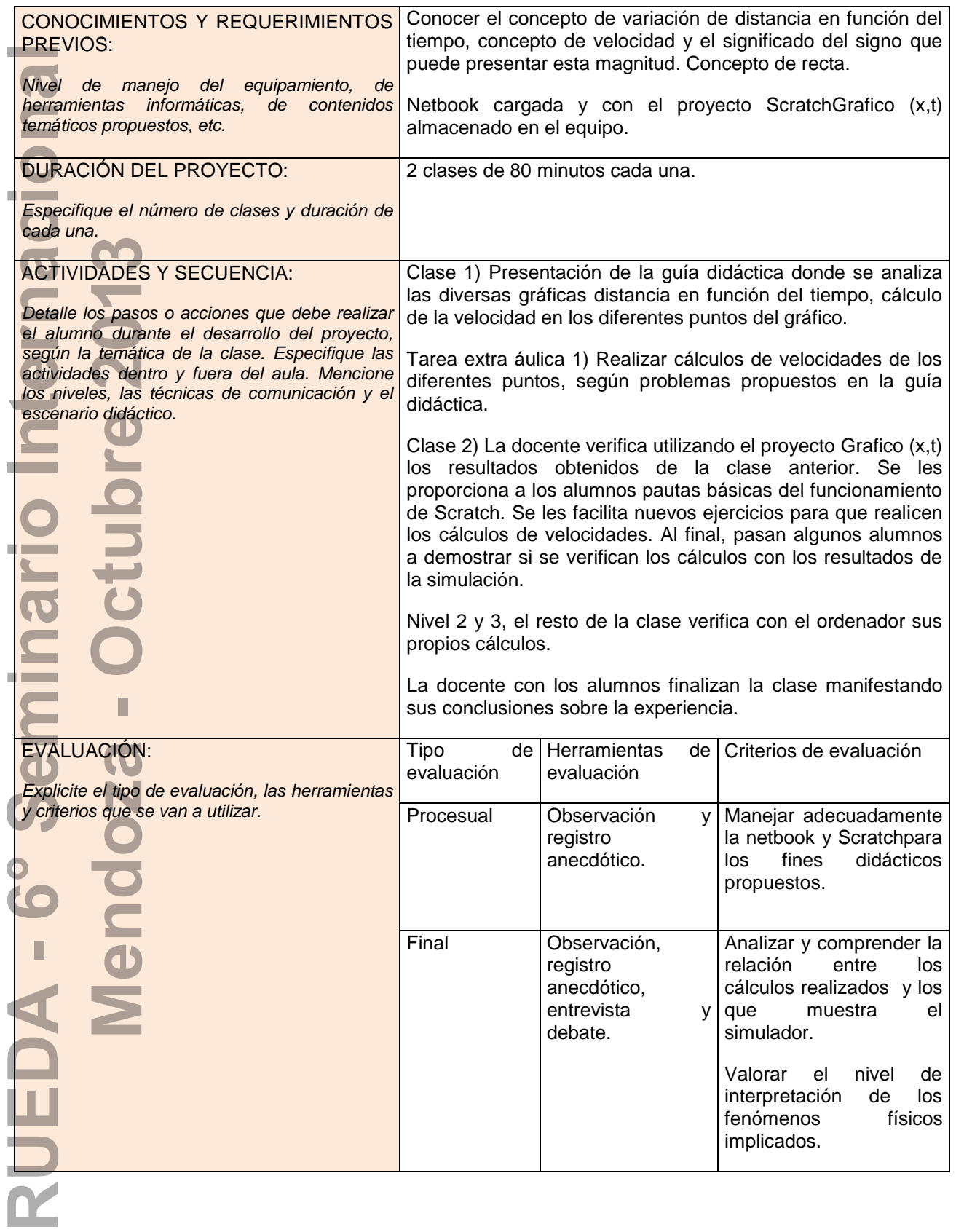